MIT OpenCourseWare <http://ocw.mit.edu>

16.36 Communication Systems Engineering Spring 2009

For information about citing these materials or our Terms of Use, visit: <http://ocw.mit.edu/terms>.

# **Lectures 7: Modulation with 2-D signal**

**Eytan Modiano**

# **Two-dimensional signals**

- $S_1=(1,1)$  $S_2 = (-1,-1)$   $\bigcup_{S_3 = (1,-1)}$ •  $S_i = (S_{i1}, S_{i2})$   $S_{4} = (-1,1)$ Set of signal points is **called a constellation**
- • **2-D constellations are commonly used**
- **Large constellations can be used to transmit many bits per symbol** 
	- – **More bandwidth efficient**
	- – **More error prone**
- The "shape" of the constellation can be used to minimize error probability by **keeping symbols as far apart as possible**
- • **Common constellations** 
	- – **QAM: Quadrature Amplitude Modulation**
		- **PAM in two dimensions**
- **Eytan Modiano** – **PSK: Phase Shift Keying**

**Slide 2 Special constellation where all symbols have equal power** 

$$
S_m = (A_m^x, A_m^y), A_m^x, A_m^y \in \{+/-1, +/-3, ..., +/-(\sqrt{M} - 1)\}
$$

M is the total number of signal points (symbols)

 $\sqrt{M}$  signal levels on each axis Constellation is symmetric

 $\Rightarrow$  M = K<sup>2</sup>, for some K

Signal levels on each axis are

the same as for PAM

$$
E.g., 4-QAM \Rightarrow A_m^x, A_m^y \in \{+/-1\}
$$
  
16- $QAM \Rightarrow A_m^x, A_m^y \in \{+/-1, +/-3\}$ 

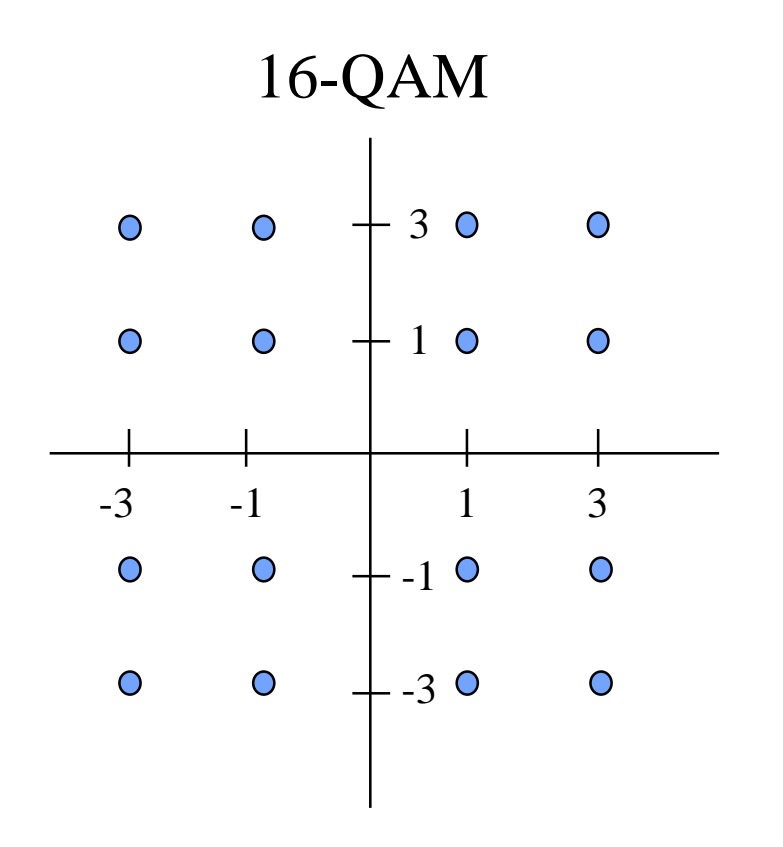

### **Bandwidth occupancy of QAM**

 • **When using a rectangular pulse, the Fourier transform is a Sinc** 

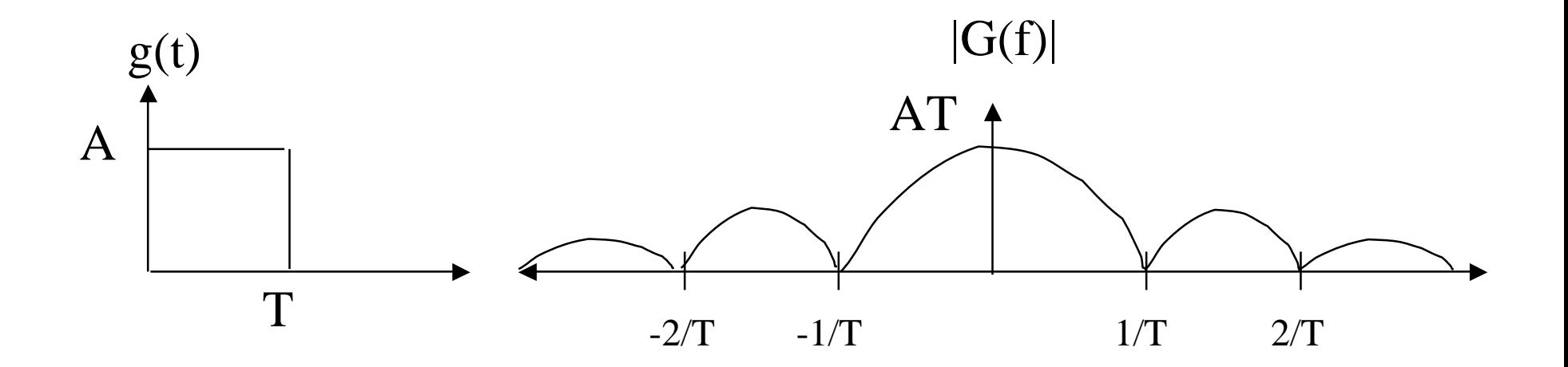

 • **First null BW is still 2/T** 

- **Log<sub>2</sub>(M) bits per symbol**
- $-$  **Rb** =  $\text{Log}_2(M)/T$
- $-$  **Bandwidth Efficiency = Rb/BW = Log<sub>2</sub>(M)/2**
- ⇒ **"Same as for PAM"**

**But as we will see next, QAM is more energy efficient than PAM** 

#### **Energy efficiency**

 $E_{sm} = [(A_m^x)^2 + (A_m^y)^2]E_g$  $E[(A_m^x)^2] = E[(A_m^y)^2] = \frac{K^2 - 1}{3} = \frac{M - 1}{3}, \quad K = \sqrt{M}$  $\overline{E}_s = \frac{2(M-1)}{2}$ 3 *Eg Transmitted energy* =  $\frac{E_s}{2}$  =  $\frac{(M-1)}{3}$  $E_{g}^{\phantom{\dag}}$  $E_b$  (*QAM*) = *Energy* / *bit* =  $\frac{(M-1)}{2 \text{ L} \cos{(M)}}$ 3*Log*<sup>2</sup> (*M*)  $E_{g}^{\phantom{\dag}}$ 

• Compare to PAM:  $E_b$  increases with M, but not nearly as fast as PAM

$$
E_b(PAM) = \frac{(M^2 - 1)}{6Log_2(M)} E_g
$$

## **Bandpass QAM**

- Modulate the two dimensional signal by multiplication by orthogonal  $\bullet$ carriers (sinusoids): Sine and Cosine
	- This is accomplished by multiplying the  $A^x$  component by Cosine and the  $A^y$  $\equiv$ component by sine
	- Typically, people do not refer to these components as x,y but rather  $A<sup>c</sup>$  or  $A<sup>s</sup>$  $\overline{\phantom{0}}$ for cosine and sine or sometimes as  $A^Q$ , and  $A^I$  for quadrature or in-phase components
- The transmitted signal, corresponding to the m<sup>th</sup> symbol is:  $\bullet$

$$
U_m(t) = A_m^x g(t) Cos(2\pi f_c t) + A_m^y g(t) Sin(2\pi f_c t), \ m = 1...M
$$

#### **Modulator**

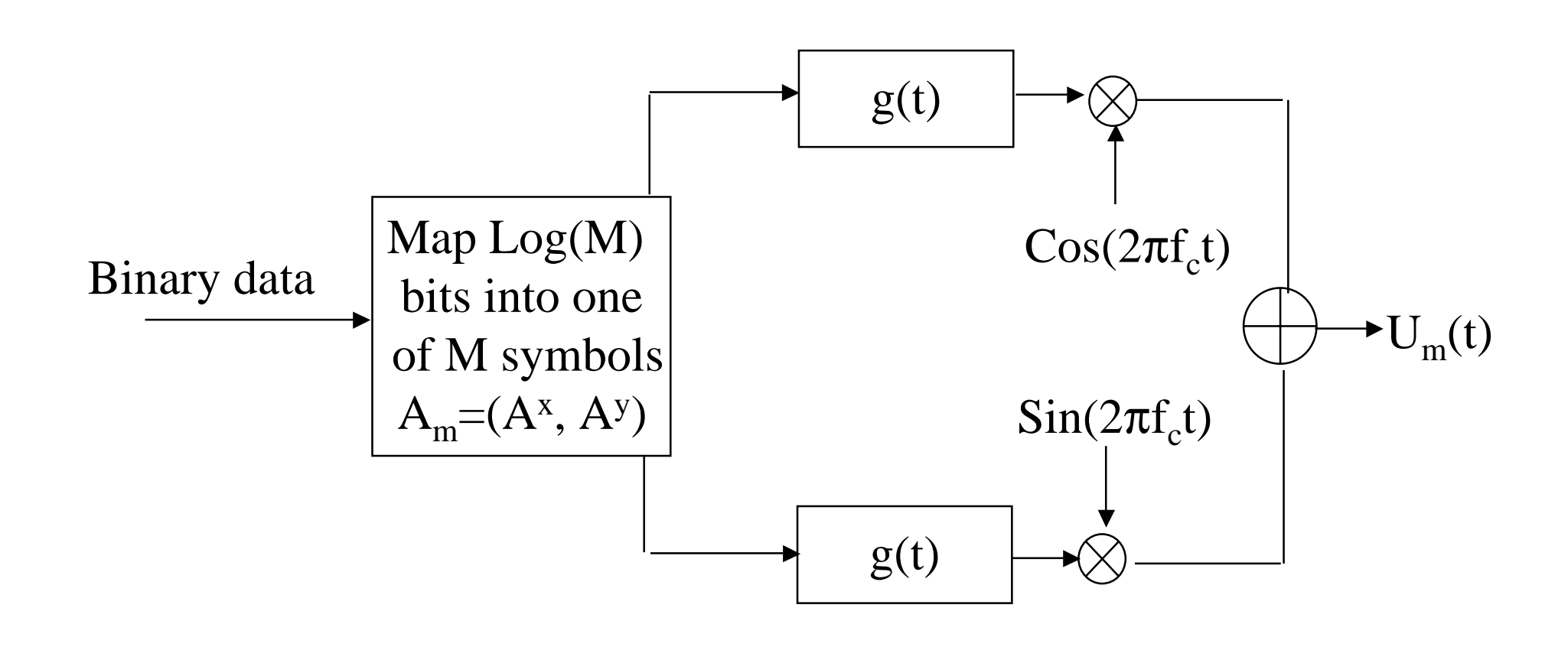

#### **Demodulation: Recovering the baseband signals**

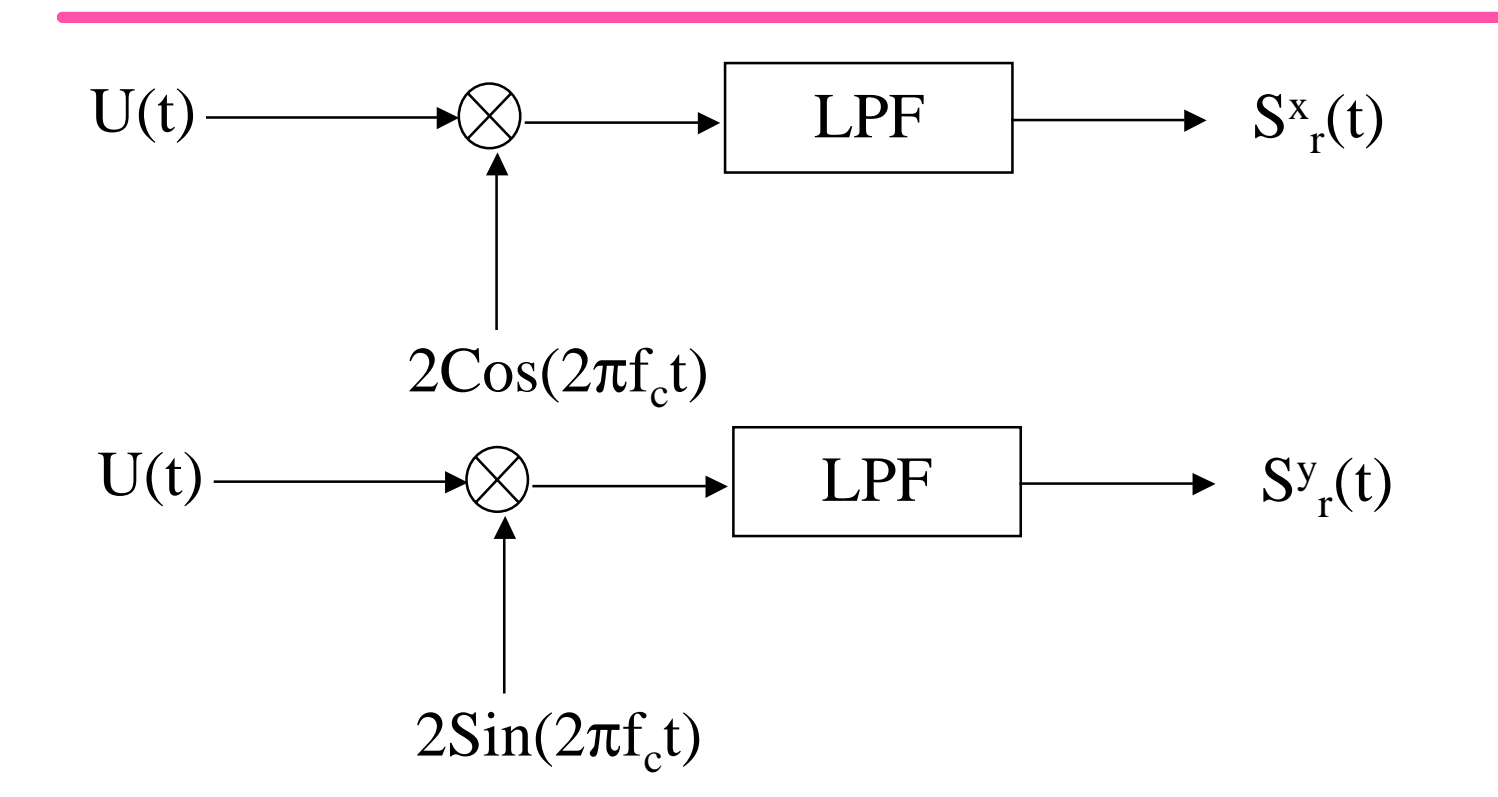

- Over a symbol duration,  $Sin(2\pi f_c t)$  and  $Cos(2\pi f_c t)$  are orthogonal
	- – As long as the symbol duration is an integer number of cycles of the carrier wave  $(f_c = n/T)$  for some n
- When multiplied by a sine, the cosine component of  $U(t)$  disappears and similarly the sine component disappears when multiplied by cosine

### **Demodulation, cont.**

 $\overline{ }$ 

$$
U(t)2Cos(2\pi f_c t) = 2A^x g(t)Cos^2(2\pi f_c t) + 2A^y g(t)cos(2\pi f_c t)sin(2\pi f_c t)
$$
  
\n
$$
Cos^2(\alpha) = \frac{1 + cos(2\alpha)}{2}
$$
  
\n
$$
\Rightarrow U(t)2Cos(2\pi f_c t) = S^x(t) + S^x(t)cos(4\pi f_c t) \rightarrow LPF \Rightarrow S^x(t) = A^x g(t)
$$

#### *Similarly*,

$$
U(t)2Sin(2\pi f_c t) = 2A^x g(t)Cos(2\pi f_c t)Sin(2\pi f_c t) + 2A^y g(t)sin^2(2\pi f_c t)
$$
  
\n
$$
Sin^2(\alpha) = \frac{1 - cos(2\alpha)}{2}
$$
  
\n
$$
\Rightarrow U(t)2Sin(2\pi f_c t) = S^y(t) - S^y(t)cos(4\pi f_c t) \rightarrow LPF \Rightarrow S^y(t) = A^y g(t)
$$

## **Phase Shift Keying (PSK)**

 • **Two Dimensional signals where all symbols have equal energy levels** 

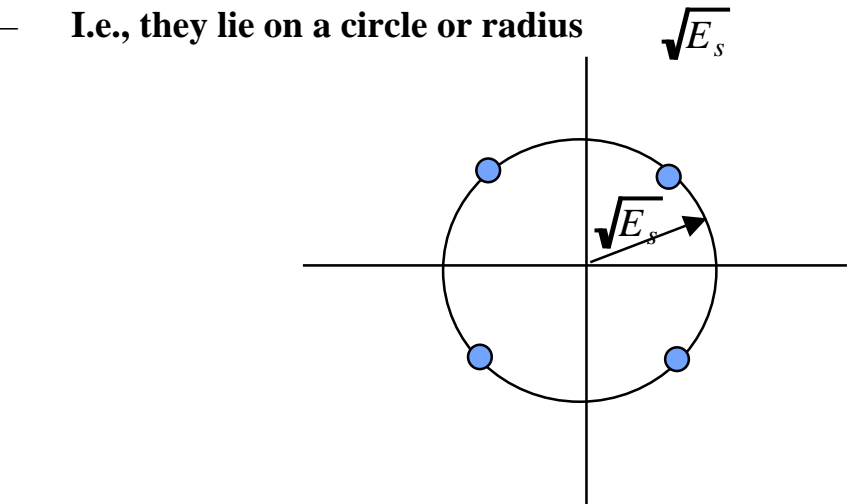

- **Symbols are equally spaced to minimize likelihood of errors**
- **E.g., Binary PSK**

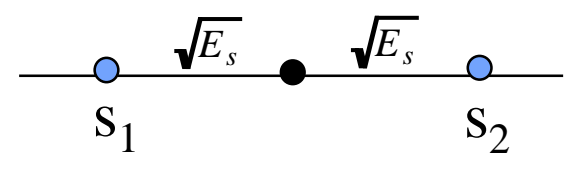

 • **4-PSK (above) same as 4-QAM**

### M-PSK

$$
A_i^X = Cos(2\pi i/M), A_i^Y = Sin(2\pi i/M), i = 0,...,M-1
$$

$$
U_m(t) = g(t) A_m^X \cos(2\pi f_C t) - g(t) A_m^Y \sin(2\pi f_C t)
$$

Notice: 
$$
Cos(\alpha)Cos(\beta) = \frac{Cos(\alpha - \beta) + Cos(\alpha + \beta)}{2}
$$
  
\n $Sin(\alpha)Sin(\beta) = \frac{Cos(\alpha - \beta) - Cos(\alpha + \beta)}{2}$   
\nHence,  $U_m(t) = g(t)Cos(2\pi f_c t + 2\pi m/M)$   
\n $\phi_m = 2\pi m/M = phases shift of m^{th} symbol$   
\n $U_m(t) = g(t)Cos(2\pi f_c t + \phi_m), m = 0..M - 1$ 

### **M-PSK Summary**

- **Constellation of M Phase shifted symbols** 
	- – **All have equal energy levels**
	- **Log**<sub>2</sub>(M) bits per symbol

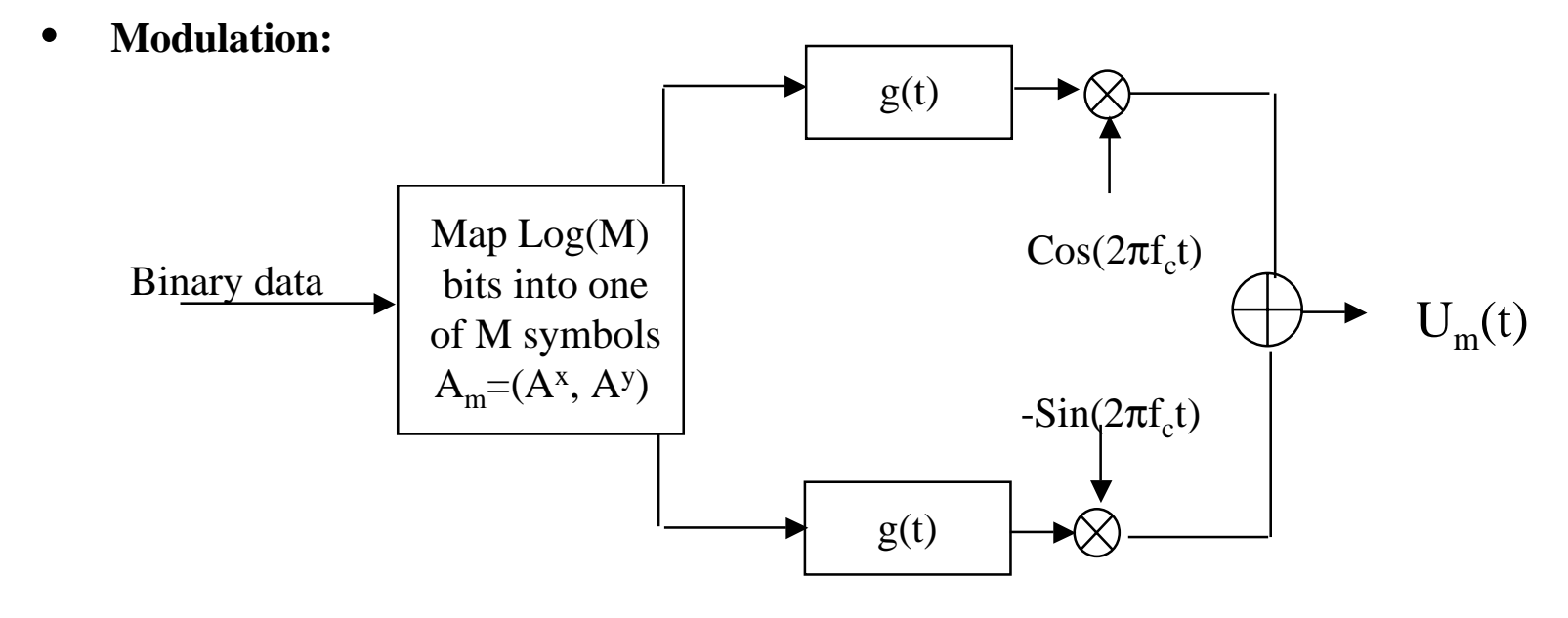

- Notice that for PSK we subtract the sine component from the cosine component
	- – **For convenience of notation only. If we added, the phase shift would have been negative but the end result is the same**
- • **Demodulation is the same as for QAM**